<span id="page-0-3"></span>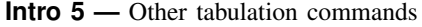

[Description](#page-0-0) [Remarks and examples](#page-0-1) [Also see](#page-0-2)

## <span id="page-0-0"></span>**Description**

<span id="page-0-1"></span>Tables can be produced by a few other commands.

## **Remarks and examples status statistic** *status* **examples**

The [table](https://www.stata.com/manuals/rtable.pdf#rtable) command is not considered an "other" table command. It is not listed below. Although table is documented in [R], it is part of the collection system. It is actually implemented on top of the collection system documented in this manual. table leaves behind a collection that can be manipulated using all the tools in this manual.

Other tabulation commands are the following:

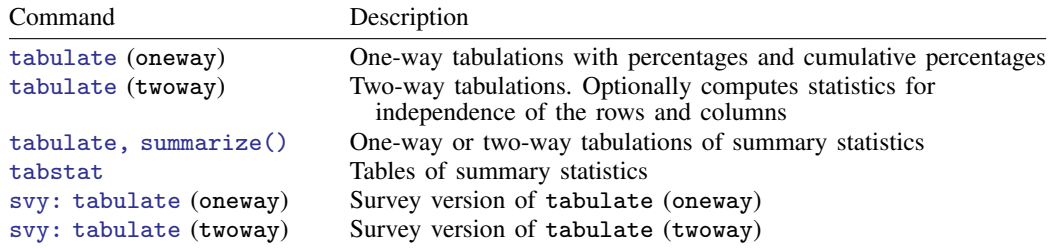

Aside from the independence statistics computed by two-way tabulate and two-way svy: tabulate and the cumulative percentages computed by (one-way) tabulate, all of these commands have been superseded by  $[R]$  [table](https://www.stata.com/manuals/rtable.pdf#rtable). The independence statistics are returned in  $r()$  and can be collected.

The svy versions of tabulate also have options that return MEFF, DEFF, and other survey statistics. Those results are returned in e() and can be collected.

Aside from the independence statistics and survey statistics, none of these commands returns results, and thus, their tabulations cannot be used in collections. That said, it is often useful to collect independence statistics and include them in tables created from collections.

To be fully truthful, tabstat with the save option will store results into  $r()$ . You would never collect these results because table can compute all of the statistics that tabstat can, and more. More importantly, table automatically puts all the statistics it computes into a collection that is easy to work with.

<span id="page-0-2"></span>These commands are all are still documented primarily because they provide an easy and familiar way to quickly analyze your data. That is, the data and the independence statistics.

## **Also see**

[[TABLES](https://www.stata.com/manuals/tablesintro4.pdf#tablesIntro4)] **Intro 4** — Overview of commands

Stata, Stata Press, and Mata are registered trademarks of StataCorp LLC. Stata and Stata Press are registered trademarks with the World Intellectual Property Organization of the United Nations. StataNow and NetCourseNow are trademarks of StataCorp LLC. Other brand and product names are registered trademarks or trademarks of their respective companies. Copyright © 1985–2023 StataCorp LLC, College Station, TX, USA. All rights reserved.

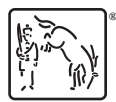

For suggested citations, see the FAQ on [citing Stata documentation](https://www.stata.com/support/faqs/resources/citing-software-documentation-faqs/).